Министерство образования Пензенской области Государственное автономное профессиональное образовательное учреждение Пензенской области «Пензенский агропромышленный колледж»

# РАБОЧАЯ ПРОГРАММА ПРОФЕССИОНАЛЬНОГО МОДУЛЯ ПМ.01. ПРОВЕДЕНИЕ ПРОЕКТНО-ИЗЫСКАТЕЛЬСКИХ РАБОТ ДЛЯ ЦЕЛЕЙ ЗЕМЛЕУСТРОЙСТВА И КАДАСТРА

Пенза - 2021 г.

# СОГЛАСОВАНО Заместитель директора - начальник Пензенского областиото отделения Средне-Волжского филиала АО «Ростехинвентаризация» - Федеральное БТИ eech of EB. Ирышков

УТВЕРЖДАЮ Директор ГАПОУ ПО ПАК А.В.Зарывахин 2021 г.

Рабочая программа профессионального модуля разработана на основе Федерального государственного образовательного стандарта для специальности 21.02.04. «Землеустройство»

Организация-разработчик: ГАПОУ ПО «Пензенский агропромышленный колледж» Разработчики:

Кувардина Наталья Васильевна, преподаватель высшей квалификационной категории Судьина Тамара Андреевна, преподаватель высшей квалификационной категории Халак Елена Александровна, преподаватель общепрофессиональных дисциплин

Рабочая программа профессионального модуля ПМ.01. Проведение проектноизыскательских работ для целей землеустройства и кадастра, специальности 21.02.04 «Землеустройство» рассмотрена и одобрена на заседании МЦК общепрофессиональных дисциплин и профессиональных модулей

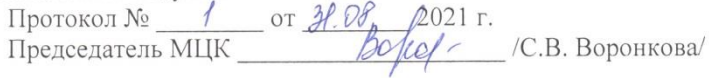

# СОДЕРЖАНИЕ

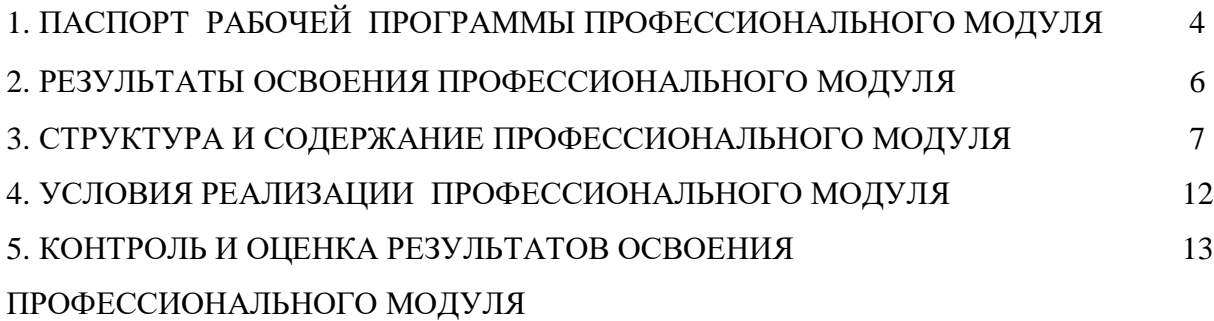

# 1. ПАСПОРТ РАБОЧЕЙ ПРОГРАММЫ ПРОФЕССИОНАЛЬНОГО МОДУЛЯ

# ПРОВЕДЕНИЕ ПРОЕКТНО-ИЗЫСКАТЕЛЬСКИХ РАБОТ ДЛЯ ЦЕЛЕЙ ЗЕМЛЕУСТРОЙСТВА И КАДАСТРА

### **1.1. Область применения рабочей программы**

Рабочая программа профессионального модуля– является частью основной профессиональной образовательной программы в соответствии с ФГОС для специальности 21.02.04. Землеустройство части освоения основного вида профессиональной деятельности (ВПД): **Проведение проектно-изыскательских работ для целей землеустройства и кадастра**  и соответствующих профессиональных компетенций (ПК):

ПК 1.1. Выполнять полевые геодезические работы на производственном участке.

ПК 1.2.Обрабатывать результаты полевых измерений.

ПК 1.3.Составлять и оформлять планово-картографические материалы.

ПК 1.4.Проводить геодезические работы при съемке больших территорий.

ПК 1.5.Подготавливать материалы аэро- и космических съемок для использования при проведении изыскательских и землеустроительных работ.

#### **1.2. Цели и задачи профессионального модуля – требования к результатам освоения профессионального модуля:**

С целью овладения указанным видом профессиональной деятельности и соответствующими профессиональными компетенциями обучающийся в ходе освоения профессионального модуля должен:

#### **иметь практический опыт:**

- выполнения полевых геодезических работ на производственном участке;
- обработки результатов полевых измерений;
- составления и оформления планово-картографических материалов;
- проведения геодезических работ при съемке больших территорий;

 подготовки материалов аэро- и космических съемок для использования при проведении изыскательских и землеустроительных работ;

#### **уметь:**

выполнять рекогносцировку местности;

создавать съемочное обоснование;

производить привязку к опорным геодезическим пунктам;

рассчитывать координаты опорных точек;

производить горизонтальную и вертикальную съемку местности различными способами;

осуществлять контроль производства геодезических работ;

составлять и оформлять планово- картографические материалы;

использовать топографическую основу для создания проектов построения опорных сетей, составлять схемы аналитических сетей;

производить измерения повышенной точности: углов, расстояний, превышений с использованием современных технологий;

производить уравновешивание, вычисление координат и высот точек аналитической сети;

оценивать возможность использования материалов аэро- и космических съемок;

составлять накидной монтаж, оценивать фотографическое и фотограмметрическое качество материалов аэрофотосъемки;

привязку и дешифрирование аэрофотоснимков;

фотограмметрическими приборами;

изготавливать фотосхемы и фотопланы;

определять состав и содержание топографической цифровой модели местности, использовать пакеты прикладных программ для решения геодезических задач;

#### **знать:**

сущность, цели и производство различных видов изысканий;

производства наземных горизонтальных, вертикальных, топографических съемок;

порядок камеральной обработки материалов полевых измерений;

способы изображения на планах контуров, объектов и рельефа местности;

организацию геодезических работ при съемке больших территорий;

назначение и способы построения опорных сетей;

технологии геодезических работ и современные геодезические приборы;

технологии использования материалов аэро- и космических съемок в изысканиях сельскохозяйственного назначения;

свойства аэрофотоснимка и методы его привязки;

технологию дешифрирования аэрофотоснимка;

способы изготовления фотосхем и фотопланов;

автоматизацию геодезических работ;

основные принципы, методы и свойства информационных и телекоммуникационных технологий;

прикладное программное обеспечение и информационные ресурсы при проведении полевых и камеральных геодезических работ.

#### **1.3. Количество часов на освоение программы профессионального модуля:**

всего –1221 час, в том числе:

максимальной учебной нагрузки обучающегося –717 час., включая: обязательной аудиторной учебной нагрузки обучающегося – 478 час.; самостоятельной работы обучающегося – 239 час.; учебной практики – 432 часа производственной практики – 72 часа.

# **2. РЕЗУЛЬТАТЫ ОСВОЕНИЯ ПРОФЕССИОНАЛЬНОГО МОДУЛЯ**

Результатом освоения профессионального модуля является овладение обучающимися видом профессиональной деятельности **Проведение проектно-изыскательских работ для целей землеустройства и кадастра**, в том числе профессиональными (ПК) и общими (ОК) компетенциями:

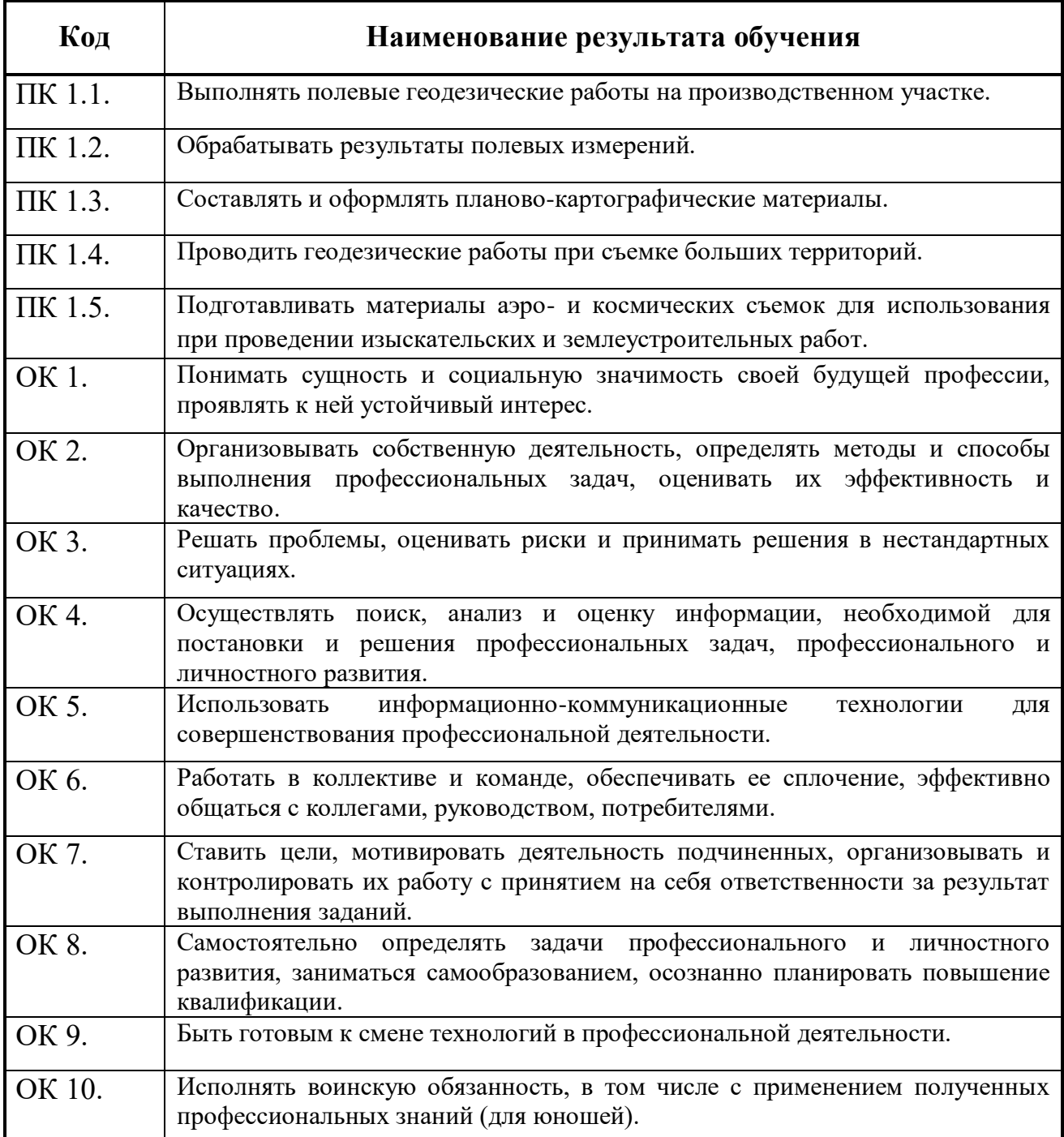

### 3. СТРУКТУРА И СОДЕРЖАНИЕ ПРОФЕССИОНАЛЬНОГО МОДУЛЯ

#### 3.1. Тематический план профессионального модуля

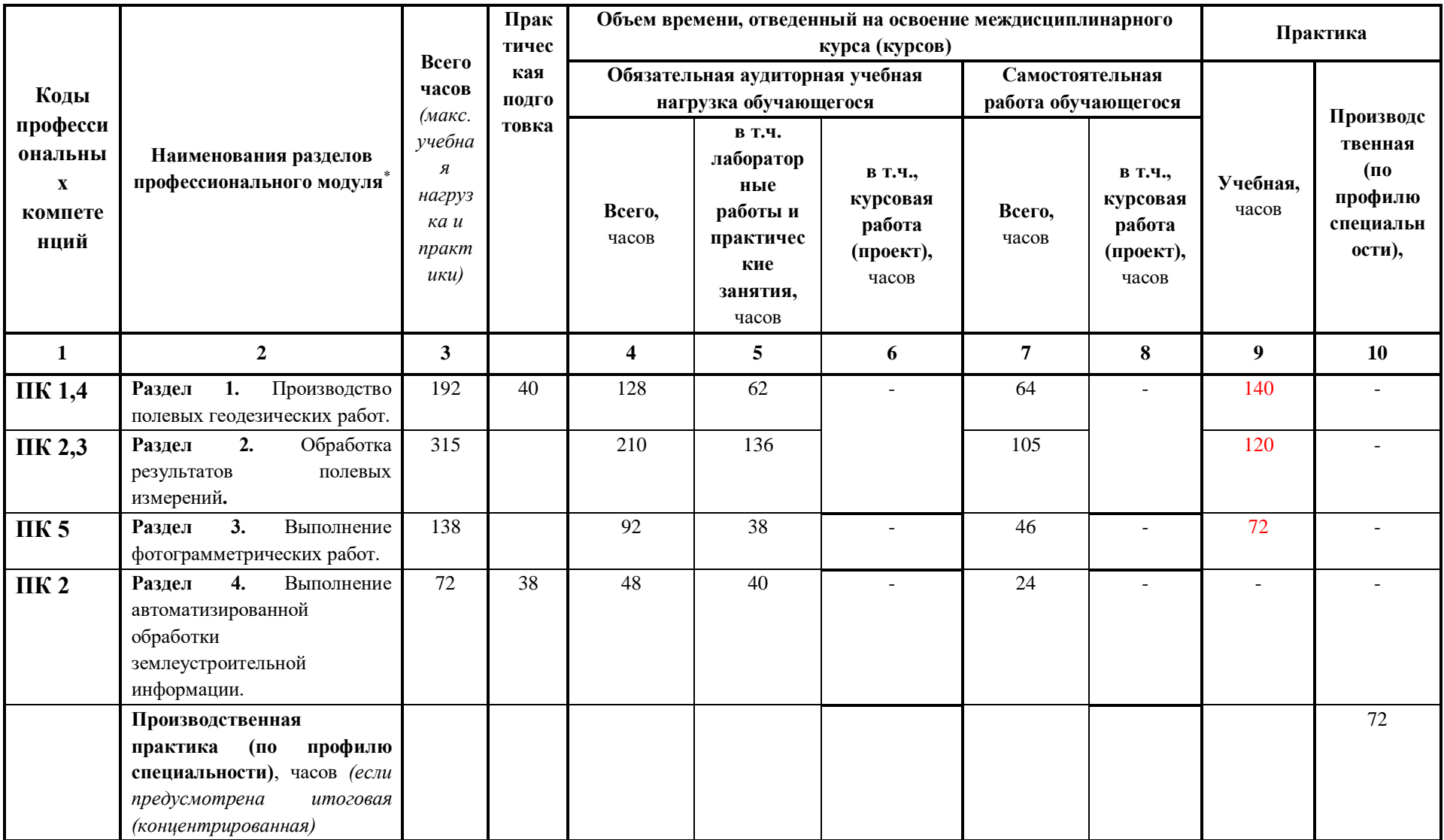

 $\overline{a}$ 

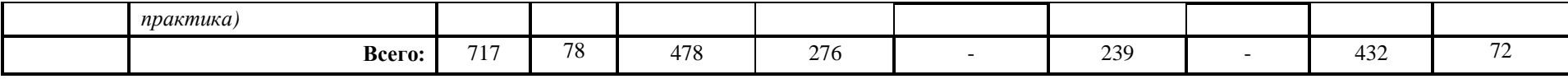

#### 3.2. СОДЕРЖАНИЕ ОБУЧЕНИЯ ПО ПРОФЕССИОНАЛЬНОМУ МОДУЛЮ ПМ01. ПРОВЕДЕНИЕ ПРОЕКТНО-ИЗЫСКАТЕЛЬСКИХ РАБОТ ДЛЯ ЦЕЛЕЙ ЗЕМЛЕУСТРОЙСТВА И КАДАСТРА

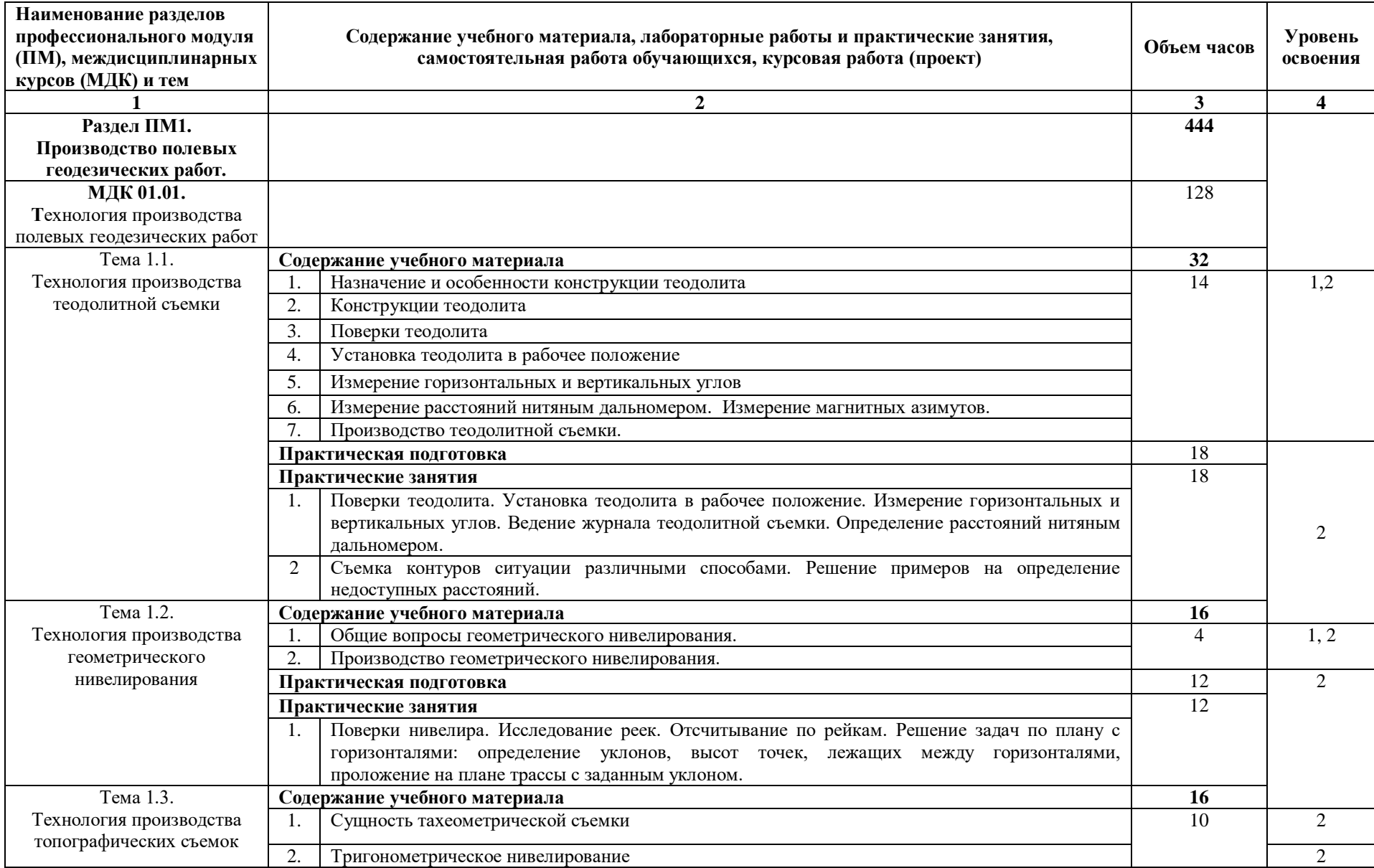

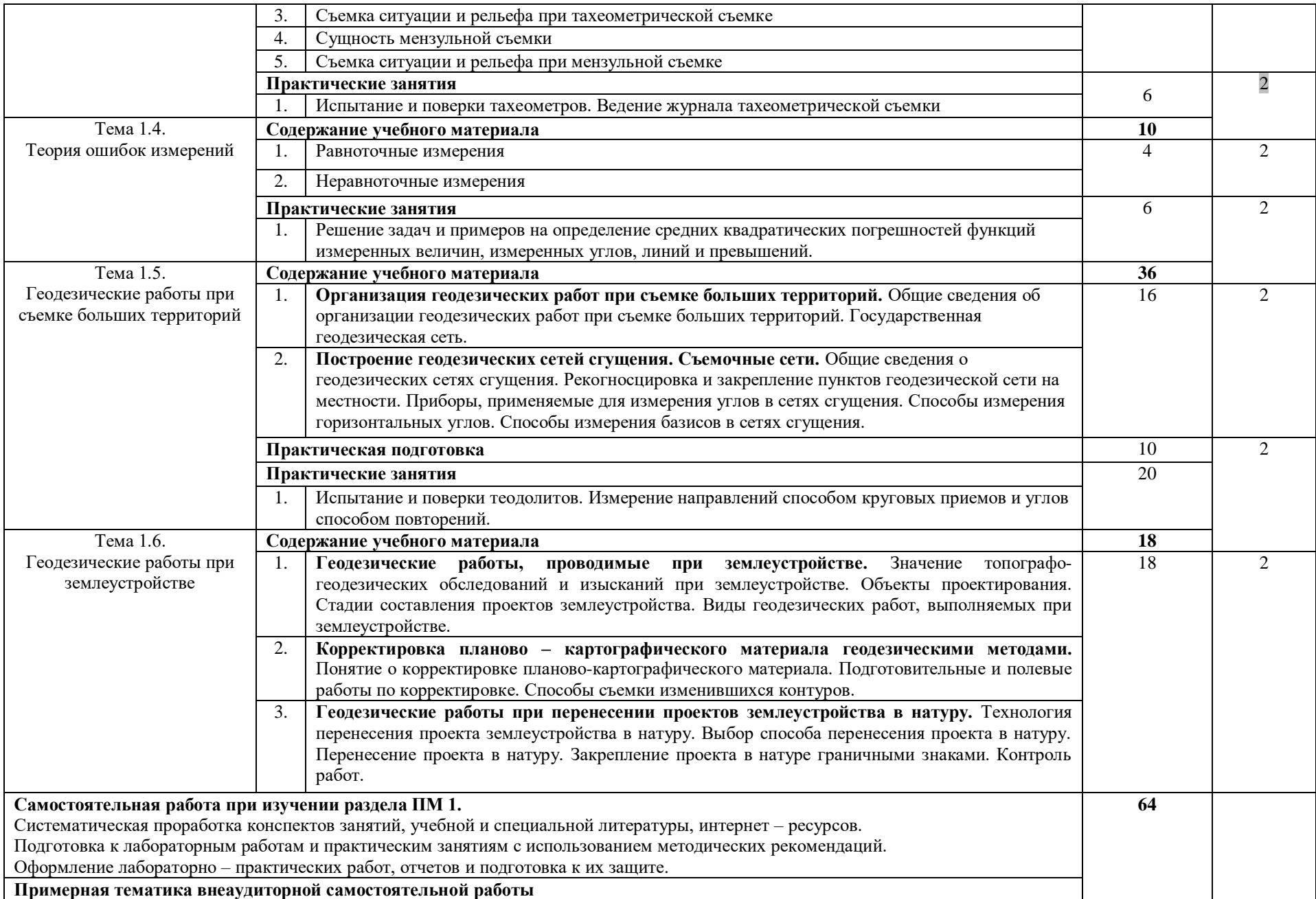

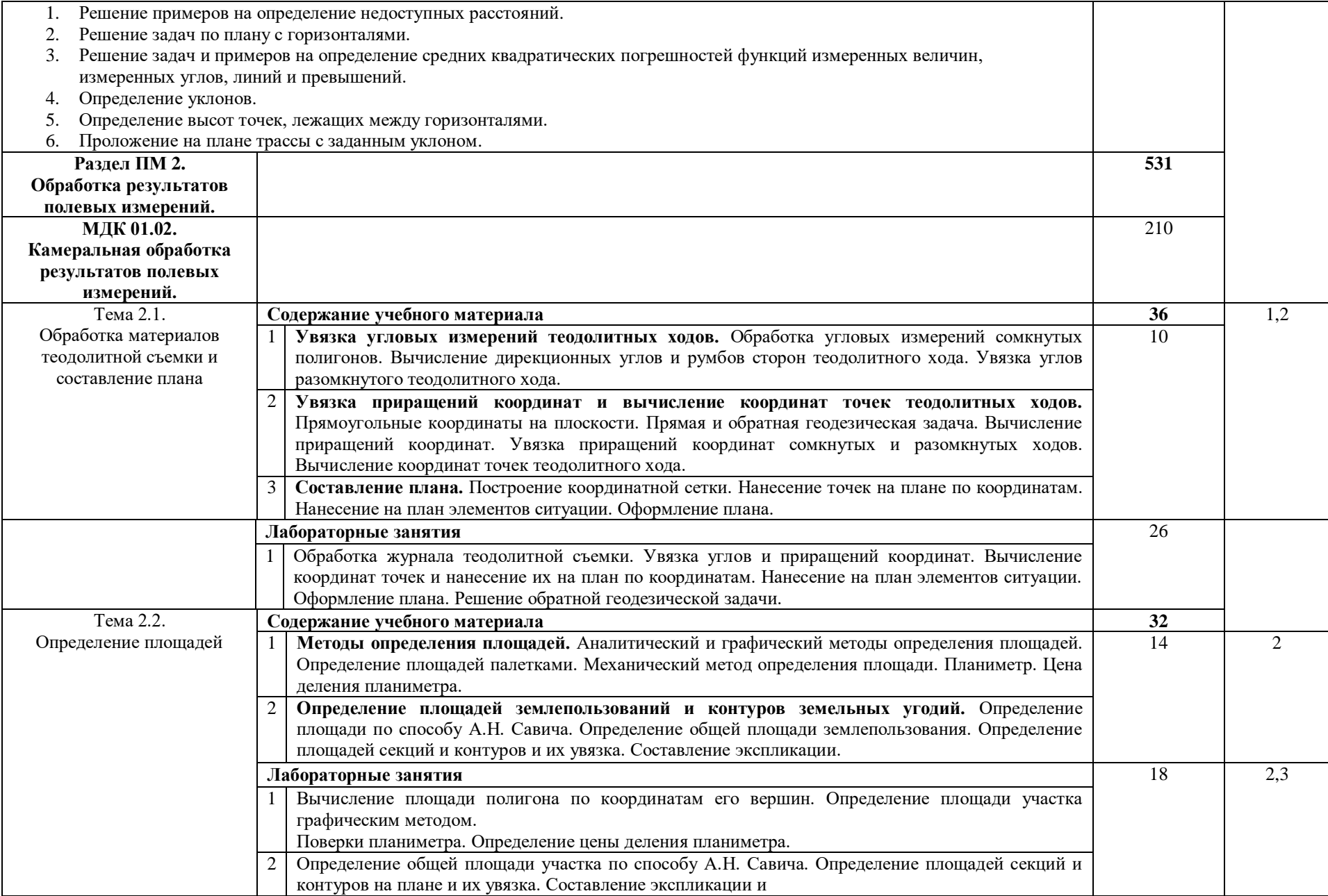

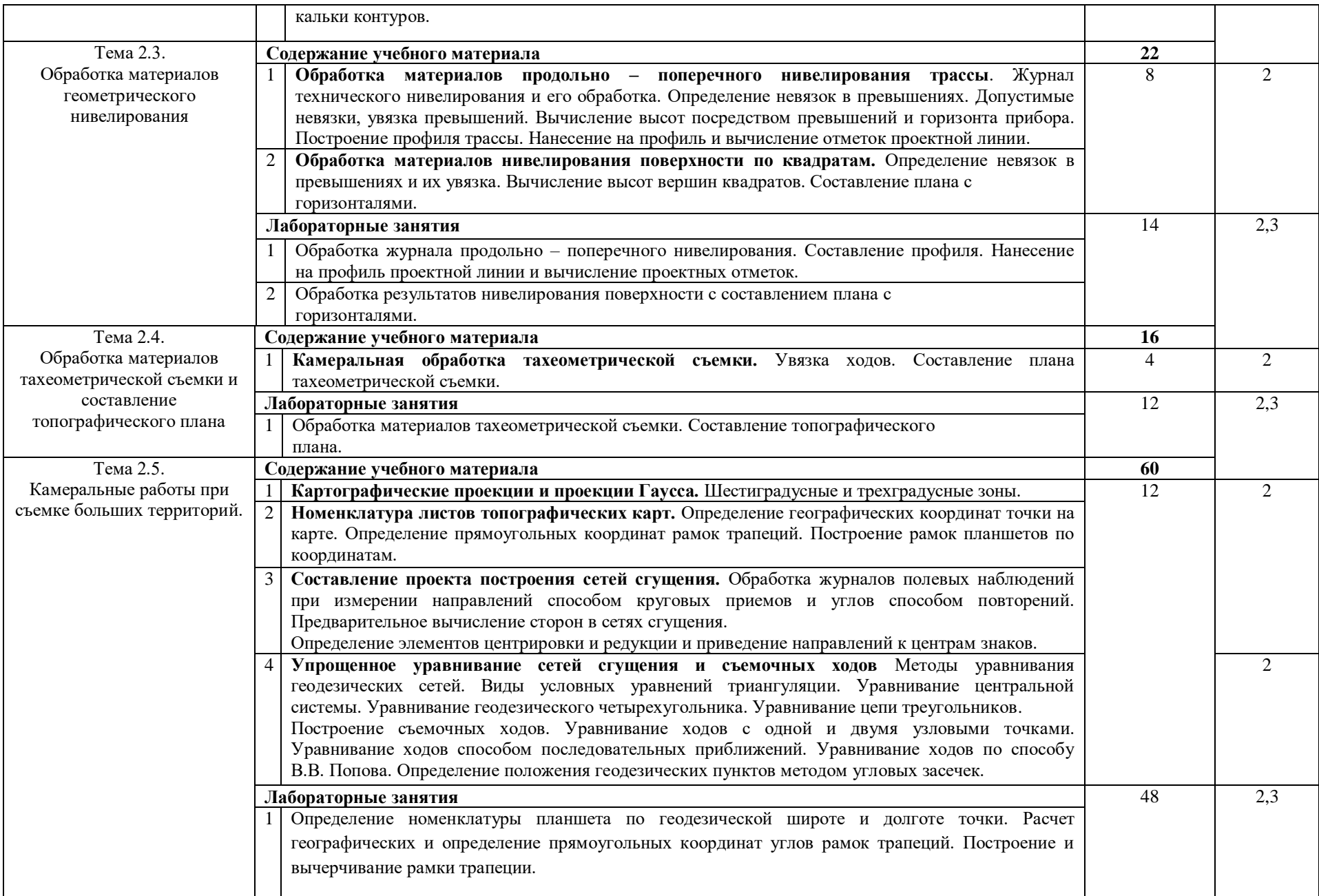

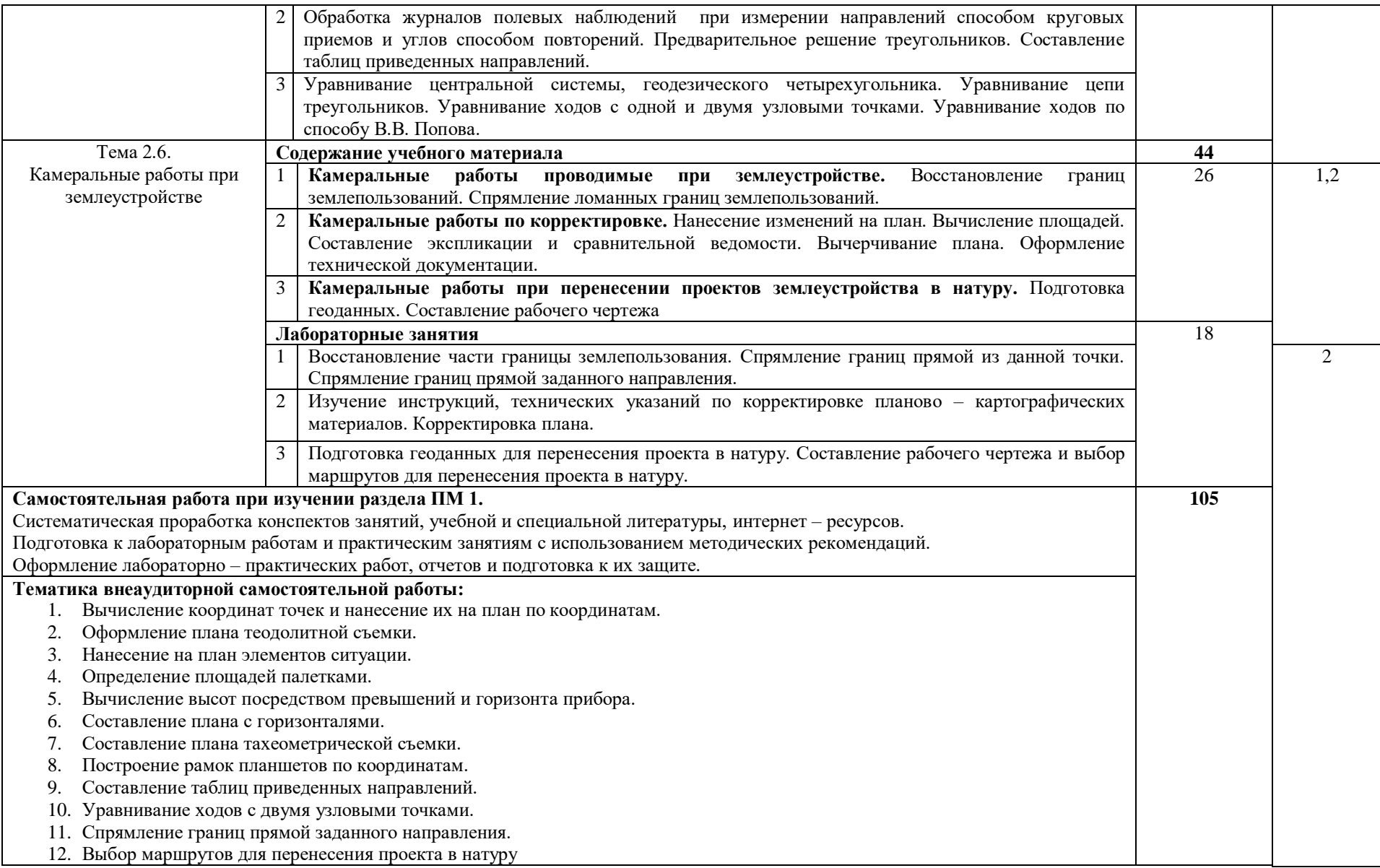

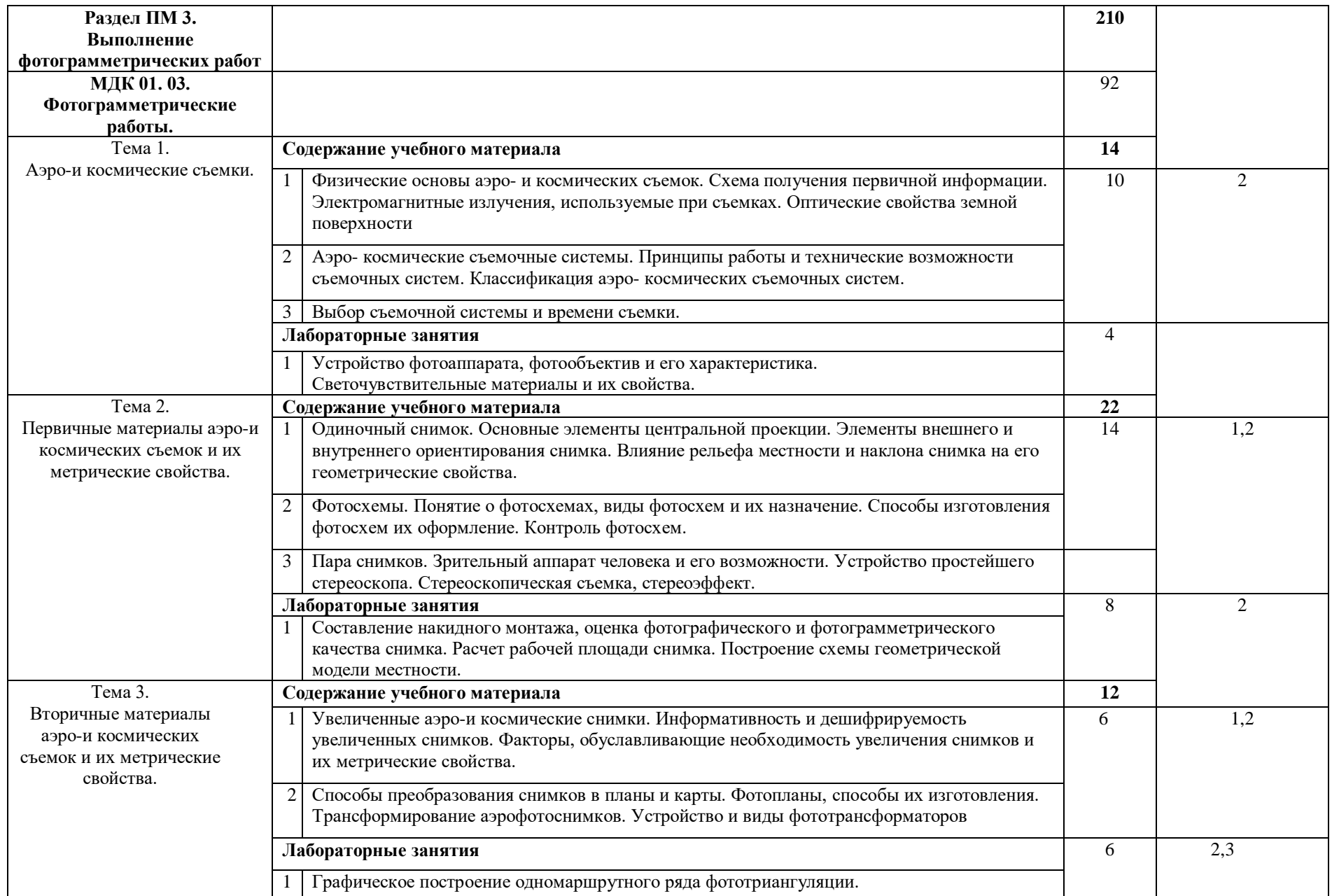

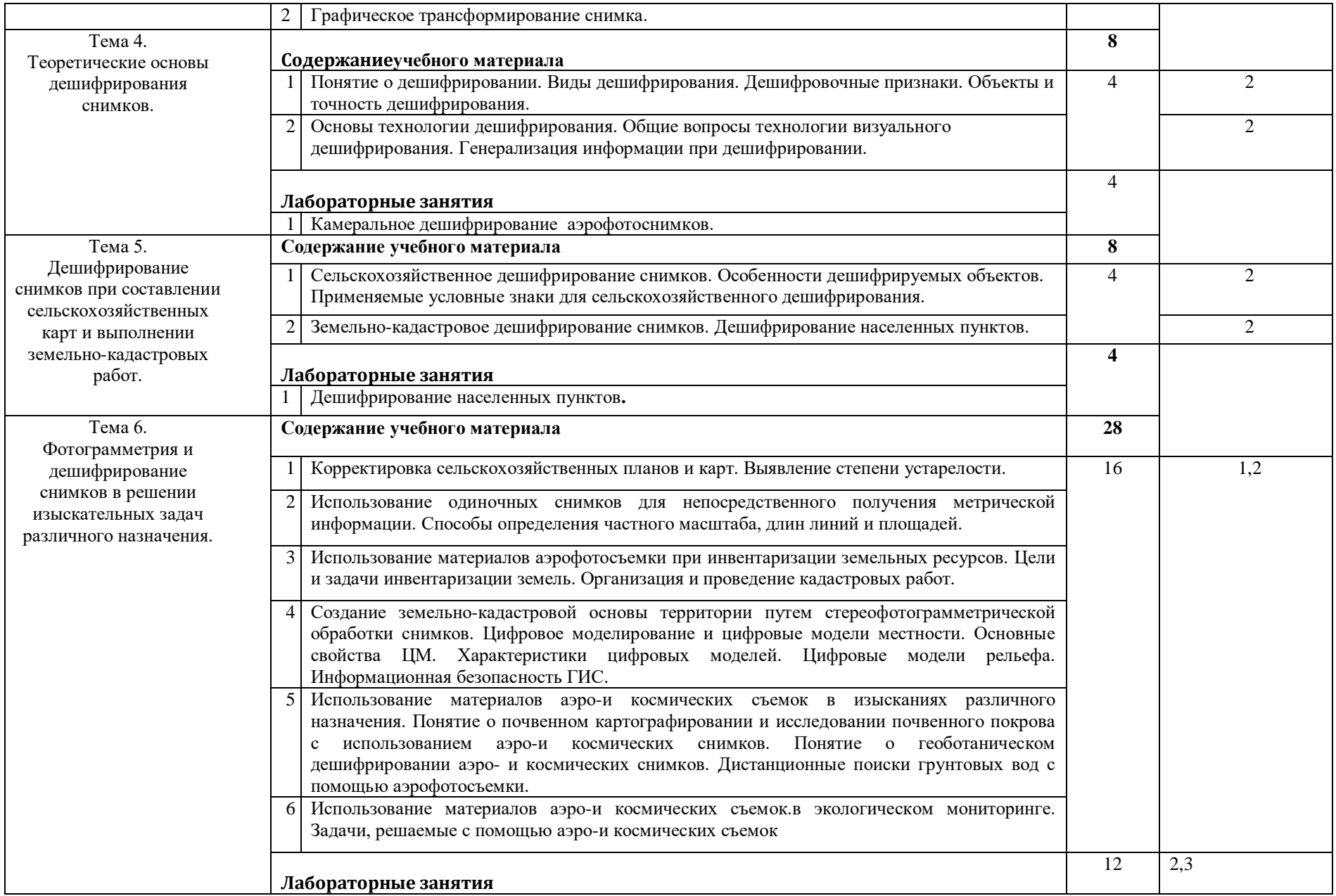

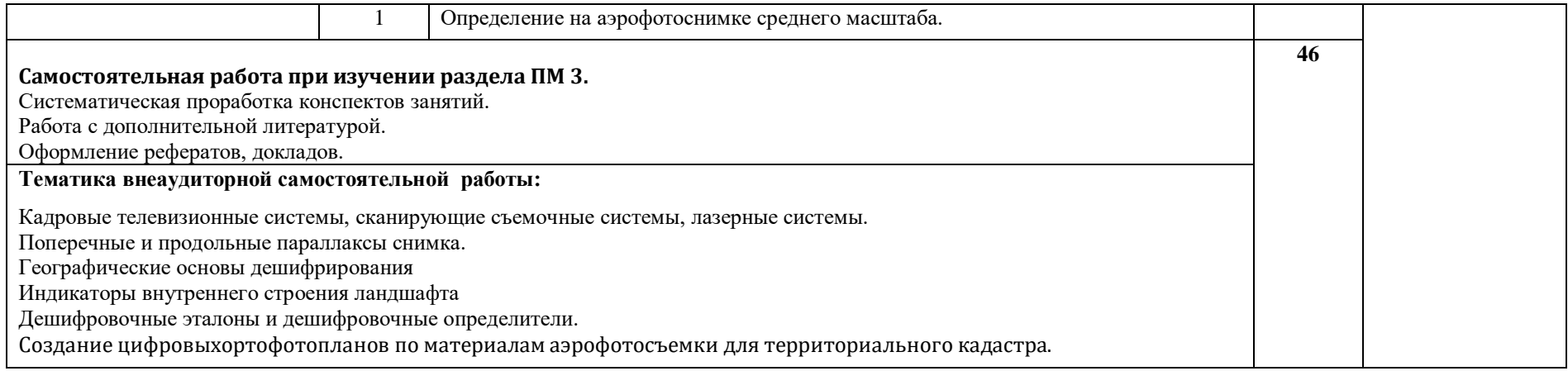

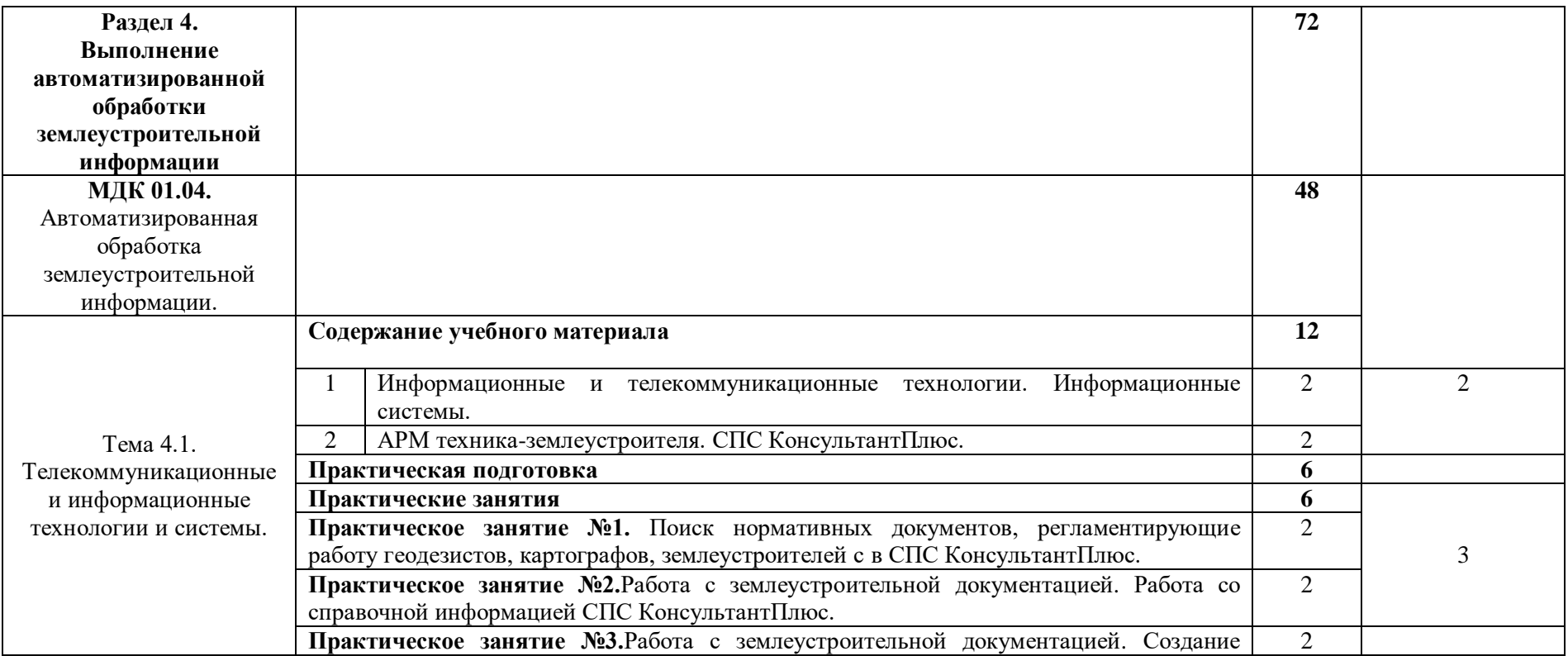

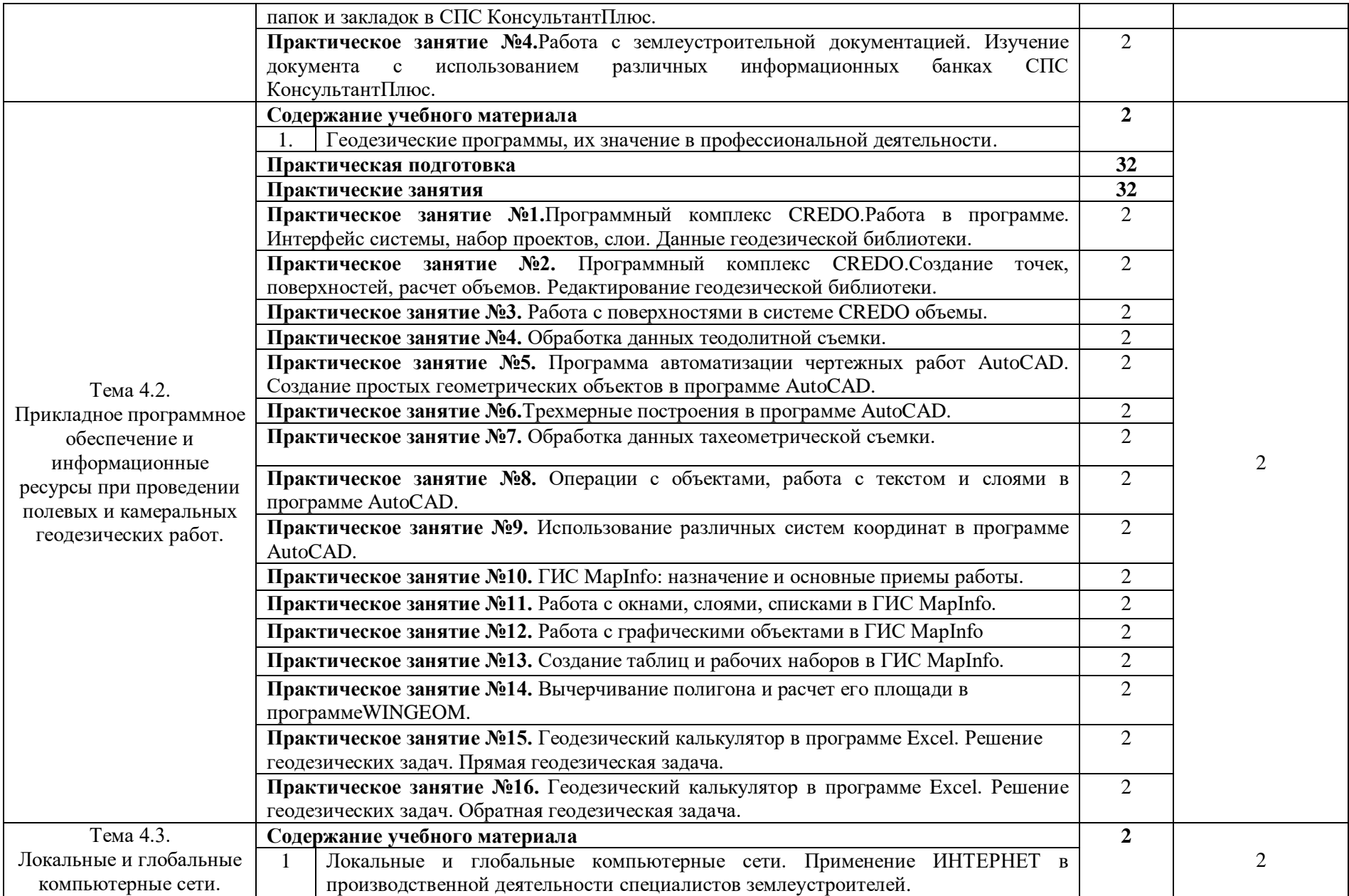

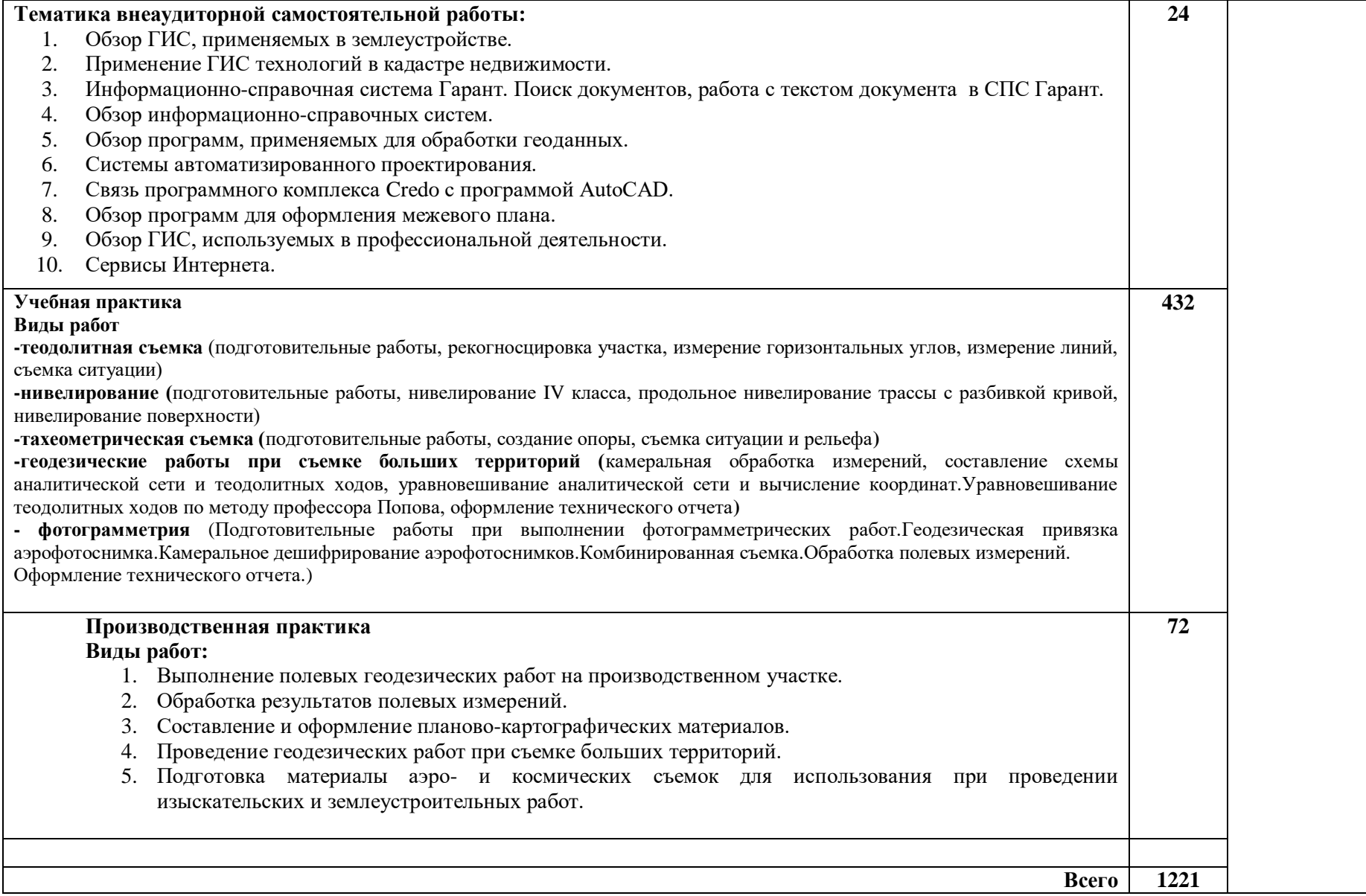

#### **4. УСЛОВИЯ РЕАЛИЗАЦИИ ПРОФЕССИОНАЛЬНОГО МОДУЛЯ**

#### **4.1. Требования к минимальному материально-техническому обеспечению**

Реализация профессионального модуля предполагает наличие учебных лабораторий «Геодезии с основами картографии», «Фотограмметрии», «Автоматизированной обработки землеустроительной информации»

Оборудование лабораторий и рабочих мест лабораторий:

1. геодезии:

теодолиты, тахеометры, нивелиры, мензулы, кипрегели, штативы, буссоли, вехи, мерные ленты с комплектом шпилек, компьютеры, принтер, сканер, проектор, программное обеспечение, доступ к интернет –ресурсам,комплект учебно-методической документации

2. фотограмметрии: приборы и инструменты для выполнения фотограмметрических работ, цифровой фотоаппарат, комплект учебно-методической документации

3. автоматизированной обработки землеустроительной информации:

компьютеры,принтер, программное обеспечение общего и профессионального назначения, доступ к интернет – ресурсам, комплект учебно-методической документации

#### **4.2. Информационное обеспечение обучения Перечень рекомендуемых учебных изданий, Интернет-ресурсов, дополнительной**

#### **литературы**

Основные источники:

1. Глушаков С.В., Лобяк А.В. Проектирование в системе AutoCAD 2004

2. Дубенок Н.Н., Шуляк А.С. Землеустройство с основами геодезии. – М.:ООО «Издательство «КолосС», 2007. -319 с.

3. Киселев М.И., Михелев Д.Ш. Геодезия М. «Академия», 2008 год

4. Кремер Н.Ш., Путко Б.А., Тришин И.М., Фридман М.Н. Исследование операций в экономике. – М.: Банки и биржи, ЮНИТИ, 1997.

5. Маслов А.В., Гордеев А.В., Батраков Ю.Г., Геодезия: М.: «Космос», 2006 год

6. Михеева Е.В. Информационные технологии в профессиональной деятельности: учебное пособие. – М.: Проспек5т, 2010

7. Раклов В.П., Федорченко М.В., Яковлева Т.Я. Инженерная графика. - М.:ООО «Издательство «КолосС», 2004. -304 с.

8. Раклов В.П. Географические информационные системы в тематической картографии. – М.: ГУЗ, 2003

9. Сергеева И.И., Музалевская А.А., Тарасов Н.В. Информатика: Учебник. – М.: ФОРУМ: ИНФРА-М, 2006.

10. Федорченко М.В., Раклов В.П. Землеустроительное черчение. – М.: Недра, 1991

11. Фуфаев Э.В., Фуфаева Л.И. Пакеты прикладных программ.учеб. пособие для студентов СПО. М.: Издательский центр «Академия», 2008

Дополнительные источники:

1. Викторов А.С. Рисунок ландшафта. – Мысль, 2001. – 179 с.

2. Виноградов Б.В. Преобразованная земля (аэрокосмические исследования). – М.: Мысль, 1976. – 288 с.

3. Дубенок Н.Н., Шуляк А.С., Безбородов Ю.Г., Авезбаев С.А., Юсупбеков О.Н. Землеустроительное и почвенное картографирование для мелиорации земель. – Ташкент: Агросаноатахбороти, 1999. – 128 с.

4. Левицкий И.Ю., Крохмаль Е.М., Реминский А.А. Геодезия с основами землеустройства. – М.: Недра, 1977. – 256 .с

5. Шуляк А.С. Солдатов Ю.Д. Методические рекомендации по созданию карты хозяйственной освоенности территории и антропогенных источников загрязнения для проектирования водоохранных мероприятий в бассейнах малых рек по материалам дистанционного зондирования. – М.: Союзгипроводхоз, 1989. – 144 с.

Интернет ресурсы/геодезические, картографические инструкции, нормы и правила: [www.gosthelp.ry](http://www.gosthelp.ry/) [www.complexdoc.ru](http://www.complexdoc.ru/) [www.goedan.ru](http://www.goedan.ru/) [www.lawmix.ru](http://www.lawmix.ru/) [www.gostrf.com](http://www.gostrf.com/) [www.geo-book.ru](http://www.geo-book.ru/)

# **5. КОНТРОЛЬ И ОЦЕНКА РЕЗУЛЬТАТОВ ОСВОЕНИЯ ПРОФЕССИОНАЛЬНОГО МОДУЛЯ (ВИДА ПРОФЕССИОНАЛЬНОЙ ДЕЯТЕЛЬНОСТИ)**

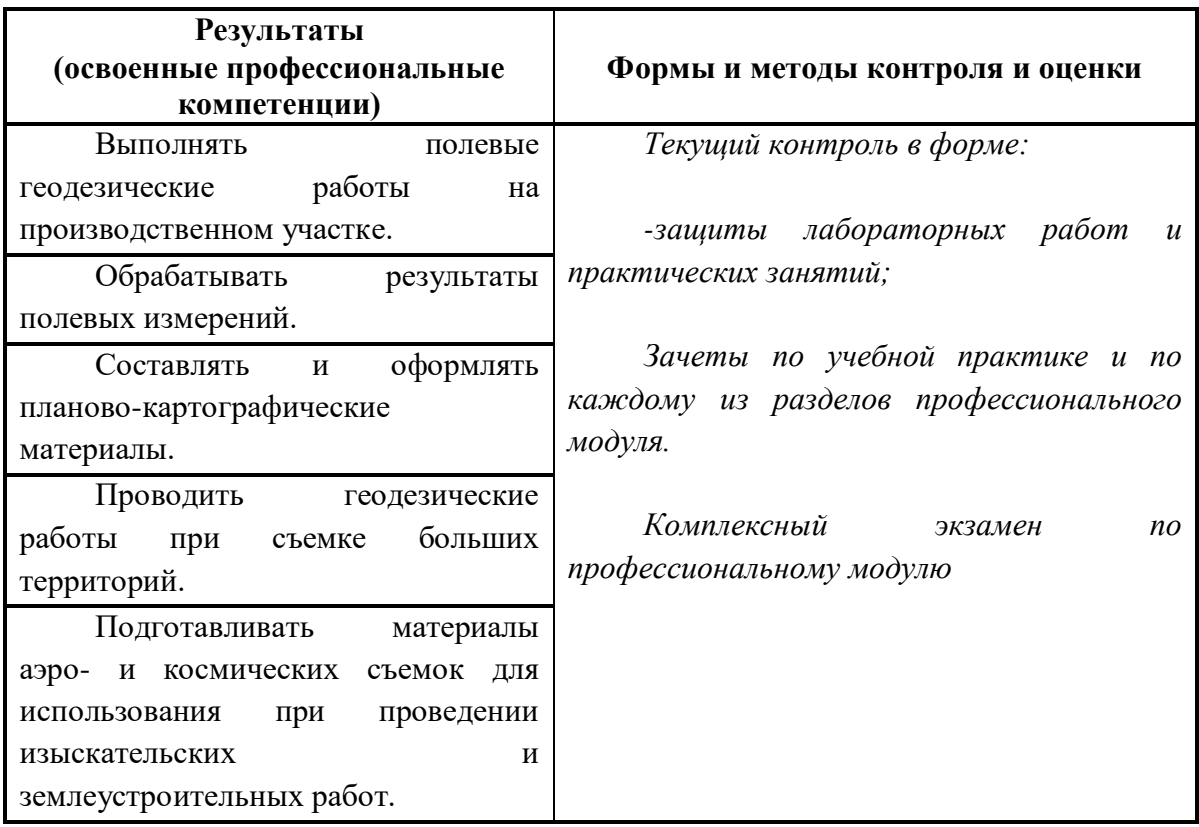